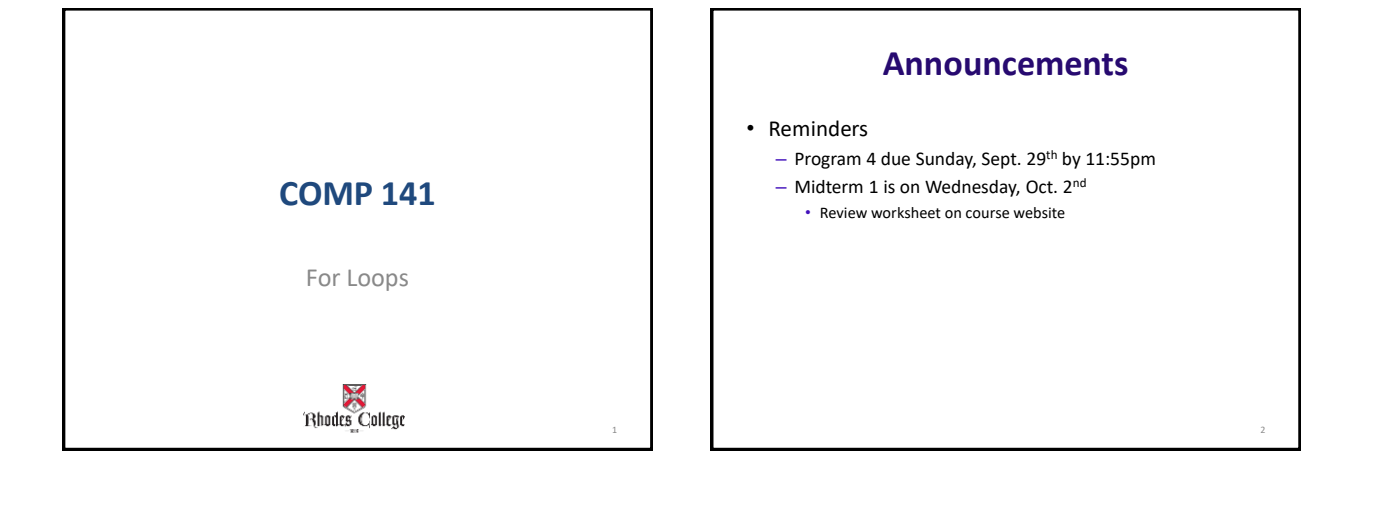

# **Practice From Last Time**

1. Write a while loop that prints all divisors of 30.

- Your code should print out the following:
- 1, 2, 3, 5, 6, 10, 15, 30

2. Modify this loop to print out all common divisors of 30 AND 50

3. Now let the user select any 2 integers and print out the common divisors of these 2 integers

4. Challenge: Print out only the largest of the common divisors of these 2 numbers

### **Class Practice**

Write a *while loop* that will compute the sum of the first *n* positive odd numbers. For example, if *n* is 5, you should compute 1 + 3 + 5 + 7 + 9.

## **The for Loop**

**Count-Controlled loop:** iterates a specific number of times

– Use a for statement to write count-controlled loop

• Designed to work with sequence of data items – Iterates once for each item in the sequence • General format:

for *variable* in *[val1, val2, etc]*: *statements*

5

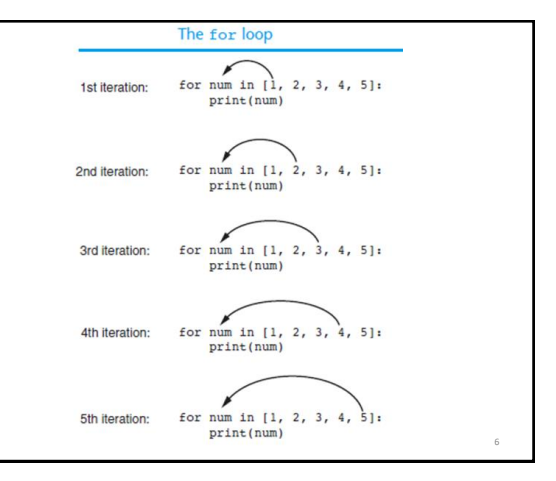

# **Using the range function**

**The range function simplifies the process of writing a for loop**

- **range returns an iterable object**
	- **Iterable**: contains a sequence of values that can be iterated over

**range characteristics:**

- **One argument:** used as ending limit
- **Two arguments:** starting value and ending limit
- **Three arguments:** third argument is step value

# **Using range Function**

Which range gives us the output 1, 2, 3, 4, 5 ?

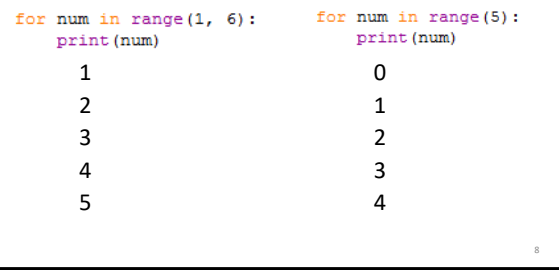

10

## **From Highest to Lowest**

**The range function can be used to generate a sequence with numbers in descending order**

- Make sure starting number is larger than end limit, and step value is negative
- $-$  Example: range (10, 0, -1)

[10, 9, 8, 7, 6, 5, 4, 3, 2, 1]

9

### **For Loop Example 1**

for num in range $(1, 10, 1)$ : square =  $num * num$ if square  $\frac{1}{2}$  5 != 0: print ("The square of", num, "is", square) **Output** The square of 1 is 1

> The square of 2 is 4 The square of 3 is 9 The square of 4 is 16 The square of 6 is 36 The square of 7 is 49 The square of 8 is 64 The square of 9 is 81

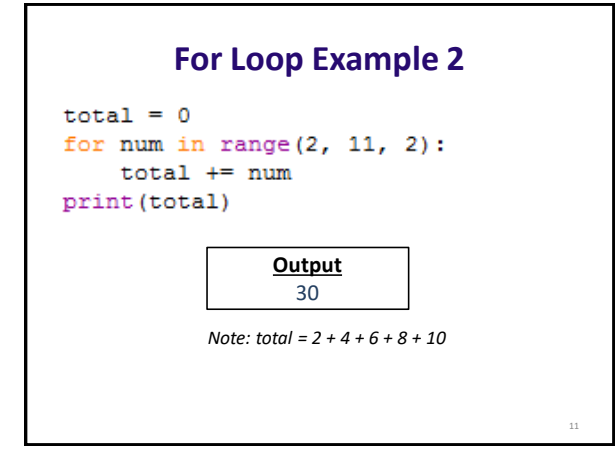

### **For Loop Example 3** $def f to c(degrees f)$ :  $c = (degrees_f - 32) * 5/9$ return c  $def main()$ :  $fmin = int(input("Min temp: "))$  $fmax = int(input("Max temp: " ) )$ for fah\_temp in range(fmin, fmax+1, 10): cel temp =  $f$  to  $c(fah$  temp) print (fah\_temp, cel\_temp)  $main()$ 12

```
Rewrite GCD code to use a for loop \frac{\det \min (x)}{\min\limits_{\text{num 1 = int (input ("Value 1: "))}} gcd.py in Box fold
                                                                                                                                               gcd.py in Box folder
               \begin{aligned} \text{cnt} & = 1 \\ \text{gcd} & = 1 \end{aligned}\begin{minipage}[c]{0.9\linewidth} \textbf{FCode to determine which number is smaller} \\ \textbf{minNum} = \texttt{num1} \\ \texttt{if num2} < \texttt{num1:} \\ \end{minipage}minNum = num2\begin{array}{rl} \text{while} & \text{cnt} \leq = \text{minNum:} \\ \text{if} & \text{num1} \text{ } \$ \text{ cnt} == 0 \text{ and } \text{num2} \text{ } \$ \text{ cnt} == 0: \\ & \text{gcd} = \text{cnt} \\ & \text{crit} \text{ } += 1 \\ \text{print(gcd)} \end{array}main()
```
## **Class Activity**

Compute the sum of the first n odd positive integers using a for loop

Example:

- if n is 5, you should compute  $1 + 3 + 5 + 7 + 9$ .